# **MOOVI** Rozkład jazdy i mapa linii dla: autobus 135

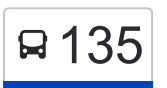

## R 135 Golkowice Pętla — Łagiewniki [Wyświetl Wersję Na Przeglądarkę](https://moovitapp.com/index/pl/transport_publiczny-line-Golkowice_P%C4%99tla_%E2%80%94_%C5%81agiewniki-Krak%C3%B3w-5499-1373692-15500756-0?utm_source=line_pdf&utm_medium=organic&utm_term=Golkowice%20P%C4%99tla%20%E2%80%94%20%C5%81agiewniki)

autobus 135, linia (Golkowice Pętla — Łagiewniki), posiada 3 tras. W dni robocze kursuje: (1) Golkowice Pętla: 04:12 - 22:47(2) Kurdwanów P+R: 23:20(3) Łagiewniki: 04:47 - 22:43 Skorzystaj z aplikacji Moovit, aby znaleźć najbliższy przystanek oraz czas przyjazdu najbliższego środka transportu dla: autobus 135.

#### **Kierunek: Golkowice Pętla**

22 przystanków [WYŚWIETL ROZKŁAD JAZDY LINII](https://moovitapp.com/krak%C3%B3w-5499/lines/135/15500756/4146587/pl?ref=2&poiType=line&customerId=4908&af_sub8=%2Findex%2Fpl%2Fline-pdf-Krak%25C3%25B3w-5499-1373692-15500756&utm_source=line_pdf&utm_medium=organic&utm_term=Golkowice%20P%C4%99tla%20%E2%80%94%20%C5%81agiewniki)

Łagiewniki

Łagiewniki

Sucha

Fredry

Millana (Nż)

**Turowicza** 

Kurdwanów P+R

Bujaka

Halszki

Myślenicka (Nż)

Swoszowice Autostrada (Nż)

Warszewicza (Nż)

Swoszowice Szkoła

Merkuriusza Polskiego

Swoszowice Poczta

Sawiczewskich

Wróblowice Szkoła

**Wróblowice** 

Ukraina (Nż)

Zbydniowice

Zbydniowicka

### **Rozkład jazdy dla: autobus 135**

Rozkład jazdy dla Golkowice Pętla

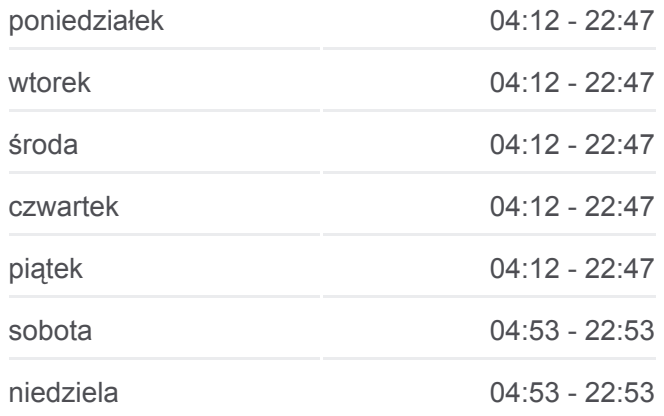

**Informacja o: autobus 135 Kierunek:** Golkowice Pętla **Przystanki:** 22 **Długość trwania przejazdu:** 28 min **Podsumowanie linii:**

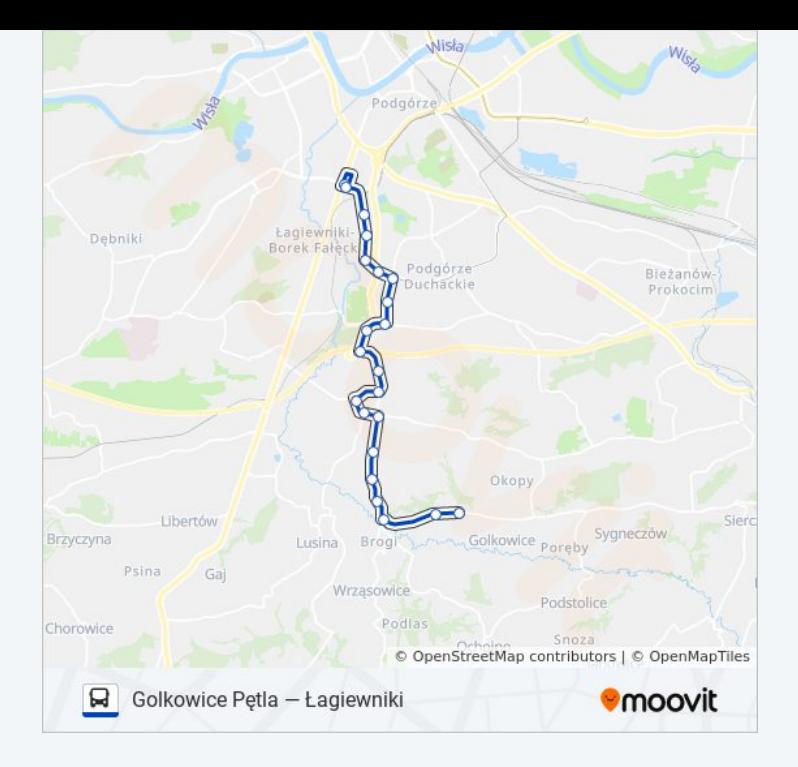

#### **Kierunek: Kurdwanów P+R**

13 przystanków [WYŚWIETL ROZKŁAD JAZDY LINII](https://moovitapp.com/krak%C3%B3w-5499/lines/135/15500756/5235371/pl?ref=2&poiType=line&customerId=4908&af_sub8=%2Findex%2Fpl%2Fline-pdf-Krak%25C3%25B3w-5499-1373692-15500756&utm_source=line_pdf&utm_medium=organic&utm_term=Golkowice%20P%C4%99tla%20%E2%80%94%20%C5%81agiewniki)

Golkowice Pętla

Zbydniowicka

Zbydniowice

Ukraina (Nż)

**Wróblowice** 

Wróblowice Szkoła

**Sawiczewskich** 

Swoszowice Szkoła

Warszewicza (Nż)

Swoszowice Autostrada (Nż)

Myślenicka (Nż)

Bujaka

Kurdwanów P+R

#### **Rozkład jazdy dla: autobus 135** Rozkład jazdy dla Kurdwanów P+R

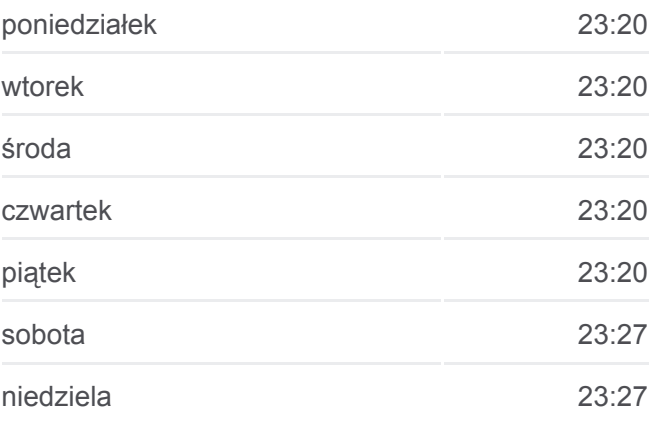

**Informacja o: autobus 135 Kierunek:** Kurdwanów P+R **Przystanki:** 13 **Długość trwania przejazdu:** 17 min **Podsumowanie linii:**

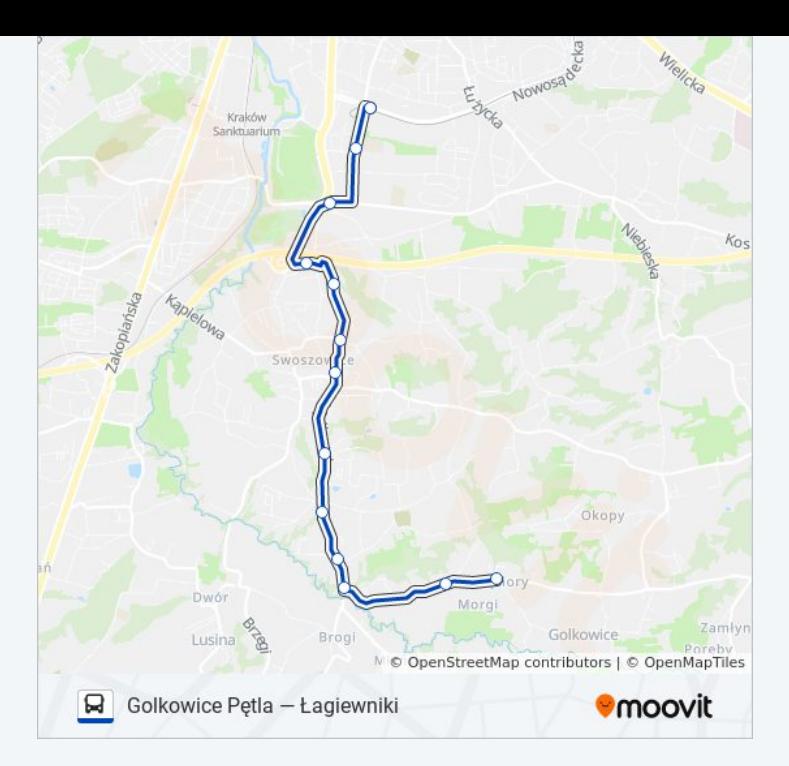

### **Kierunek: Łagiewniki**

19 przystanków [WYŚWIETL ROZKŁAD JAZDY LINII](https://moovitapp.com/krak%C3%B3w-5499/lines/135/15500756/4146579/pl?ref=2&poiType=line&customerId=4908&af_sub8=%2Findex%2Fpl%2Fline-pdf-Krak%25C3%25B3w-5499-1373692-15500756&utm_source=line_pdf&utm_medium=organic&utm_term=Golkowice%20P%C4%99tla%20%E2%80%94%20%C5%81agiewniki)

Golkowice Pętla

Zbydniowicka

Zbydniowice

Ukraina (Nż)

**Wróblowice** 

Wróblowice Szkoła

**Sawiczewskich** 

Swoszowice Szkoła

Warszewicza (Nż)

Swoszowice Autostrada (Nż)

Myślenicka (Nż)

Bujaka

Kurdwanów P+R

**Turowicza** 

Millana (Nż)

Fredry

Sucha

Łagiewniki

#### **Rozkład jazdy dla: autobus 135** Rozkład jazdy dla Łagiewniki

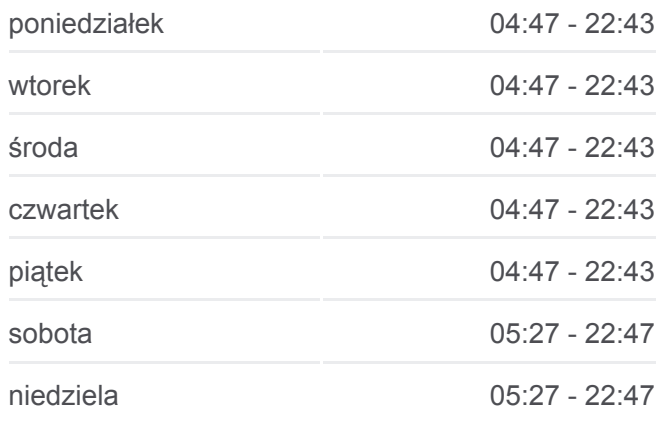

**Informacja o: autobus 135 Kierunek:** Łagiewniki **Przystanki:** 19 **Długość trwania przejazdu:** 26 min **Podsumowanie linii:**

#### Łagiewniki

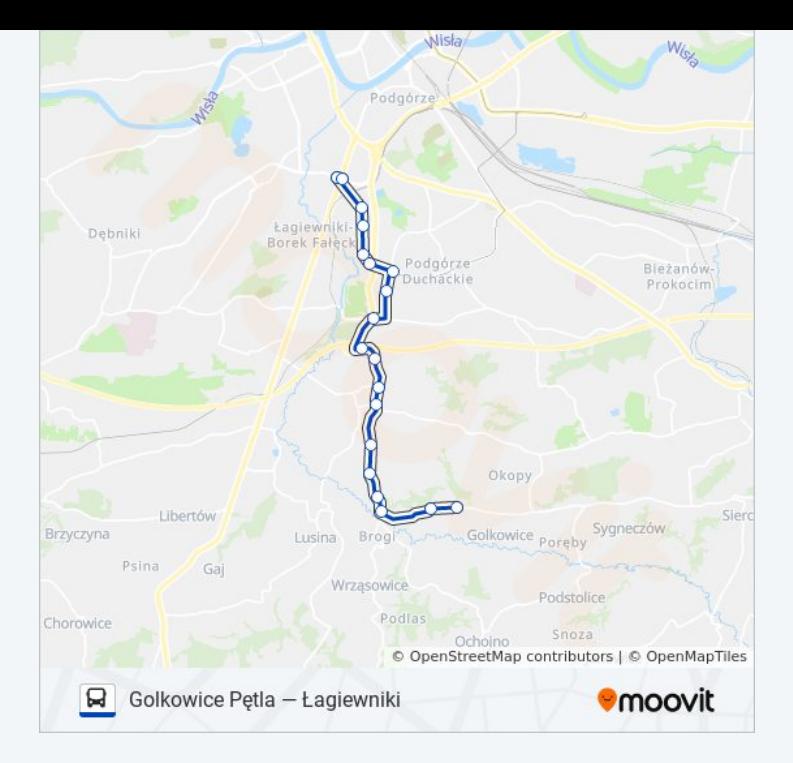

Rozkłady jazdy i mapy tras dla autobus 135 są dostępne w wersji offline w formacie PDF na stronie moovitapp.com. Skorzystaj z [Moovit App](https://moovitapp.com/krak%C3%B3w-5499/lines/135/15500756/4146587/pl?ref=2&poiType=line&customerId=4908&af_sub8=%2Findex%2Fpl%2Fline-pdf-Krak%25C3%25B3w-5499-1373692-15500756&utm_source=line_pdf&utm_medium=organic&utm_term=Golkowice%20P%C4%99tla%20%E2%80%94%20%C5%81agiewniki), aby sprawdzić czasy przyjazdu autobusów na żywo, rozkłady jazdy pociągu czy metra oraz wskazówki krok po kroku jak dojechać w Kraków komunikacją zbiorową.

[O Moovit](https://moovit.com/about-us/?utm_source=line_pdf&utm_medium=organic&utm_term=Golkowice%20P%C4%99tla%20%E2%80%94%20%C5%81agiewniki) · [Rozwiązania MaaS](https://moovit.com/maas-solutions/?utm_source=line_pdf&utm_medium=organic&utm_term=Golkowice%20P%C4%99tla%20%E2%80%94%20%C5%81agiewniki) · [Obsługiwane państwa](https://moovitapp.com/index/pl/transport_publiczny-countries?utm_source=line_pdf&utm_medium=organic&utm_term=Golkowice%20P%C4%99tla%20%E2%80%94%20%C5%81agiewniki) · [Społeczność Moovit](https://editor.moovitapp.com/web/community?campaign=line_pdf&utm_source=line_pdf&utm_medium=organic&utm_term=Golkowice%20P%C4%99tla%20%E2%80%94%20%C5%81agiewniki&lang=en)

© 2023 Moovit - Wszelkie prawa zastrzeżone

**Sprawdź przyjazdy pojazdów w czasie rzeczywistym**

Web App Chiera App Store Coogle Play